# **Agroforesterie et ruminants**

#### **Objectifs**

Intégrer l'agroforesterie pour diversifier des productions et des revenus, en comprendre les incidences agroécologiques (fertilité, protection des cultures et des animaux, eau,…). Etre en capacité de monter et piloter son projet agroforestier

#### **Enjeux**

- Comment améliorer le confort de ses animaux ? - Comment produire un complément alimentaire de 1er choix, tout en gérant autrement la productivité de ses prairies ? - La plaquette de bois, vraie alternative à la paille pour la litière ? - Comment contribuer à l'image de son activité et de sa filière ? - Est-ce que l'arbre peut contribuer à diversifier ses revenus ? Choisir l'agroforesterie c'est choisir la diversification des cultures, des pratiques et des paysages dans l'objectif d'améliorer la durabilité de sa ferme.

### **Pré-requis**

Aucun pré-requis.

#### **Contenu**

#### PRÉPARER LA FORMATION

En amont des journées de formation, jusqu'à 8 h de cours en ligne seront disponibles sur la plateforme I-COSYSTEME (www.icosysteme.com)

Vous y retrouverez des vidéos techniques vous permettant d'acquérir des notions indispensables pour suivre les différents modules :

- Diversité des pratiques agroforestières
- Principes de fonctionnement des systèmes agroforestiers
- Rentabilité d'un projet agroforestier
- Services écosystémiques (biodiversité, protection climatique, auto-fertilité…)
- Aspects juridiques et règlementaires

#### 3 MODULES DIFFÉRENTS:

#### MODULE (1) "DÉCOUVERTE"

24 octobre 2018 (Gard)

- Présentation des derniers résultats de la recherche et du terrain
- Visite de ferme pilote en agroforesterie

#### MODULE (2) "METHODES DE MONTAGE DE PROJET"

7 novembre 2018 (Anduze – Gard)

- Présentation des méthodes de conception d'un projet agroforestier (diagnostic de ferme, schémas de plantation, sélection des végétaux et des fournitures, plan d'investissement et de financement, plantation...)

- Réalisation d'un diagnostic de ferme : Comment acquérir et analyser les éléments indispensables à la construction de son projet agroforestier

### MODULE (3) "FORMATION-ACTION"

9 et 10 janvier 2019 (Anduze – Gard)

- Réalisation de plusieurs diagnostics de ferme par et chez les participants.
- Atelier pratique « Monter et valider son projet agroforestier »

#### **Dates, lieux et intervenants**

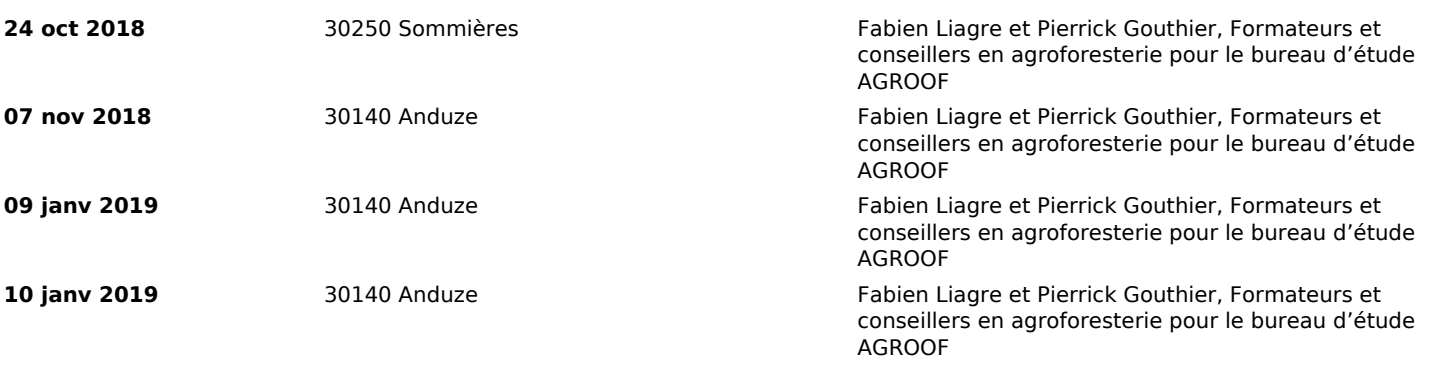

## **Co-organisateur(s) Financeur(s)**

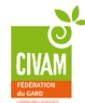

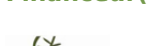

凭 vive

**Financement de la formation et pièces à fournir bullet d'inscription** 

Nom \_ \_ \_ \_ \_ \_ \_ \_ \_ \_ \_ \_ \_ \_ \_ \_ \_ \_ \_ \_ \_ \_ \_ \_ \_ \_ \_ \_ \_ \_ \_ \_ \_ \_ \_ \_ \_ \_

Infos complémentaires

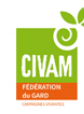

**Durée de la formation** 4 jour(s) **Date limite d'inscription** 10/10/2018

**Tarifs**

Autres situations (demandeurs d'emploi, RSA, ...): nous contacter

#### **Plus de renseignements**

Stéphanie Hosford hosford@civamgard.fr FD CIVAM du Gard 216 Chemin de campagne 30250 **SOMMIERES** Tel. 04.66.77.11.12

#### **Taux de satisfaction :** %

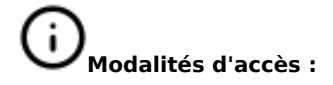

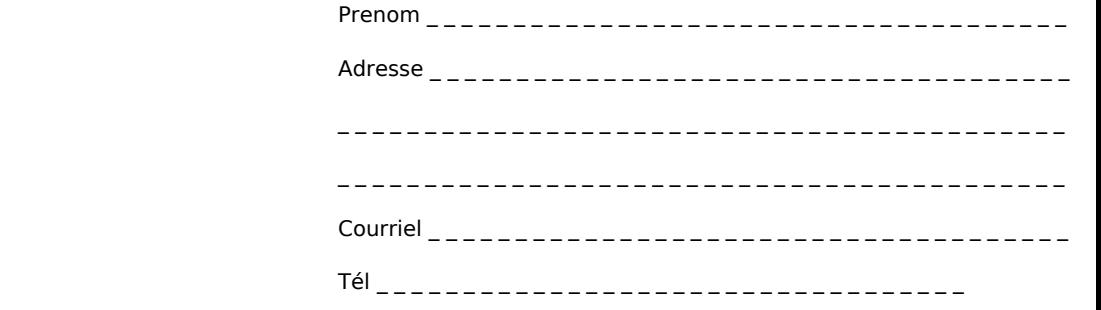

□ J'atteste avoir pris connaissance des conditions générales de formation [\(Voir la fiche\)](https://civam.org/formation_structure_detail?id=23)